# Human-Computer Interaction **Statistics III Intermediate Inferential Statistics** Professor Bilge Mutlu

**© Human-Computer Interaction | Professor Mutlu | Week 14:** Methods**:** *Statistics III: Intermediate Inferential Statistics* **1**

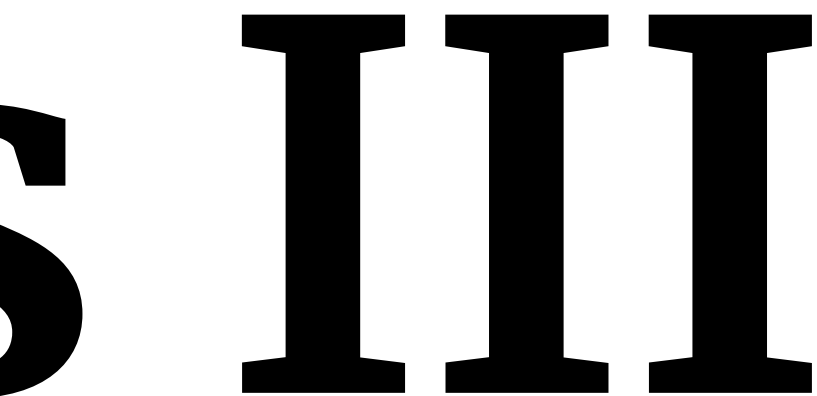

# **Today's Agenda**

- » **Lecture:** Multifactorial analysis + tutorials using example data
- » **Bonus Lecture:** Writing and reporting
- » **Reminder:** Please complete course evaluations at [HelioCampus](https://heliocampusac.wisc.edu/)

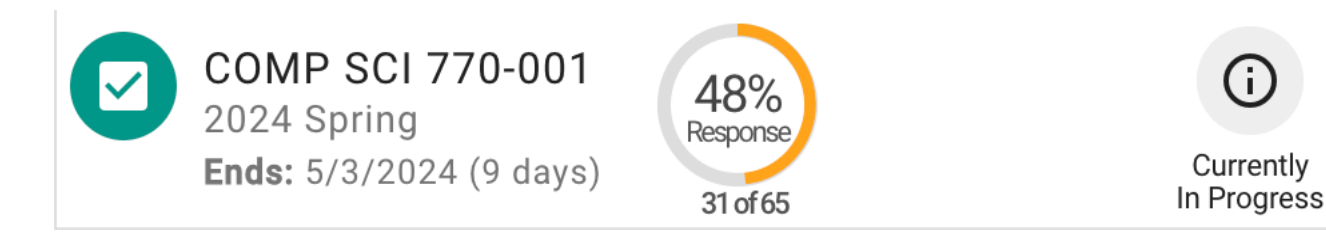

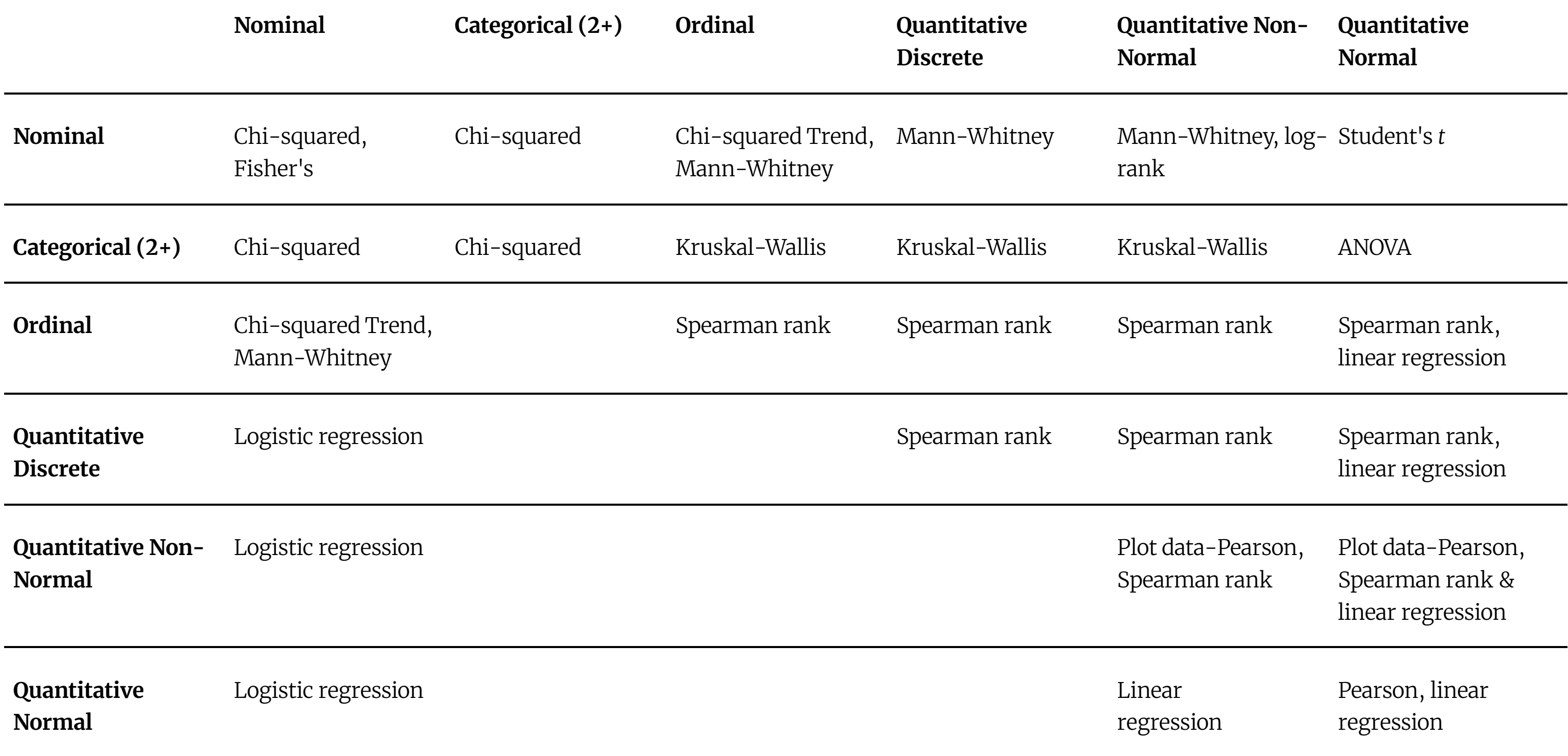

# *Consider this dataset. Can we use multiple t-tests?*

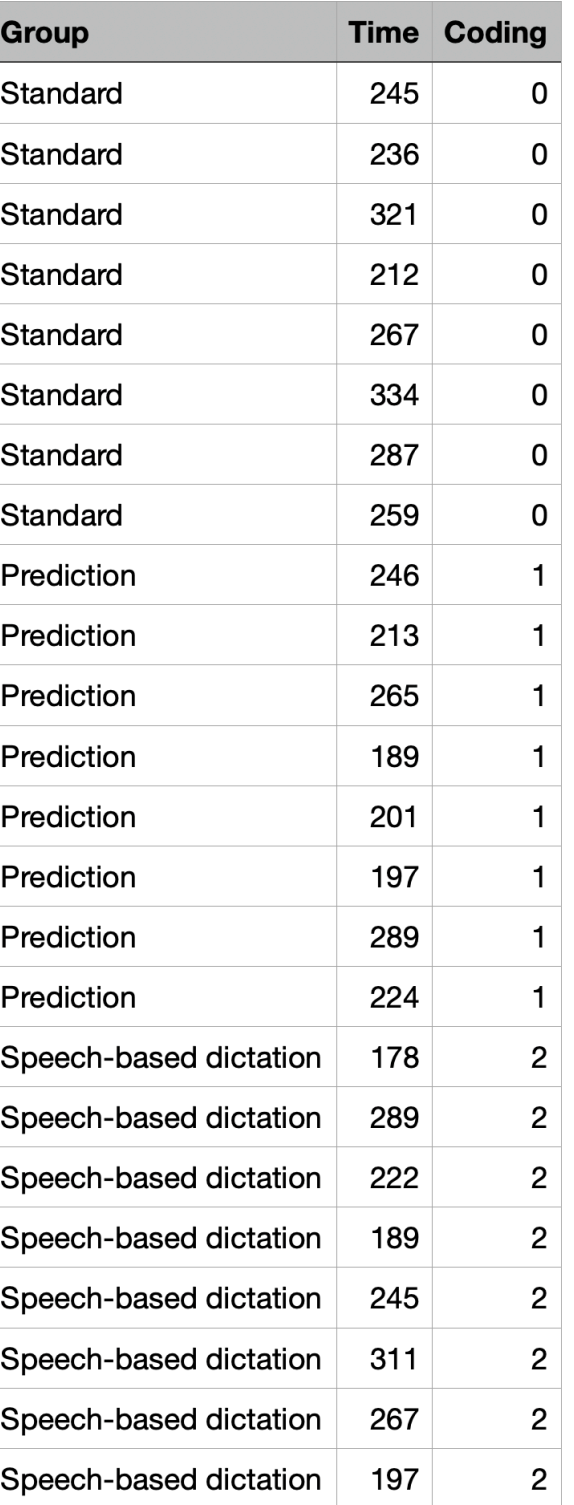

 $H_0: \mu_1 = \mu_2 = \mu_3$  ,  $\alpha = .05$ 

3 pairwise tests:  $(1 - \alpha)^3 = 0.86$ 

Reject  $H_0$  when  $p < 0.14$  instead of  $p < 0.05$ 

 $\rightarrow$  **Type I error** (reject  $H_0$  when it is true)

Participant ID Gro Participant 01 Star Participant 02 Star Participant 03 Star **Participant 04 | Star Participant 05 | Star** Participant 06 Star **Participant 07** Star Participant 08 Star Participant 09 | Pred Participant 10 Pred Participant 11 Pred Participant 12 Pred Participant 13 Pred Participant 14 Pred **Participant 15** Pred Participant 16 Pred **Participant 17** Spee Participant 18 | Spee Participant 19 | Spee **Participant 20 | Spere** Participant 21 | Spee Participant 22 | Spe Participant 23 | Spee Participant 24 | Spee

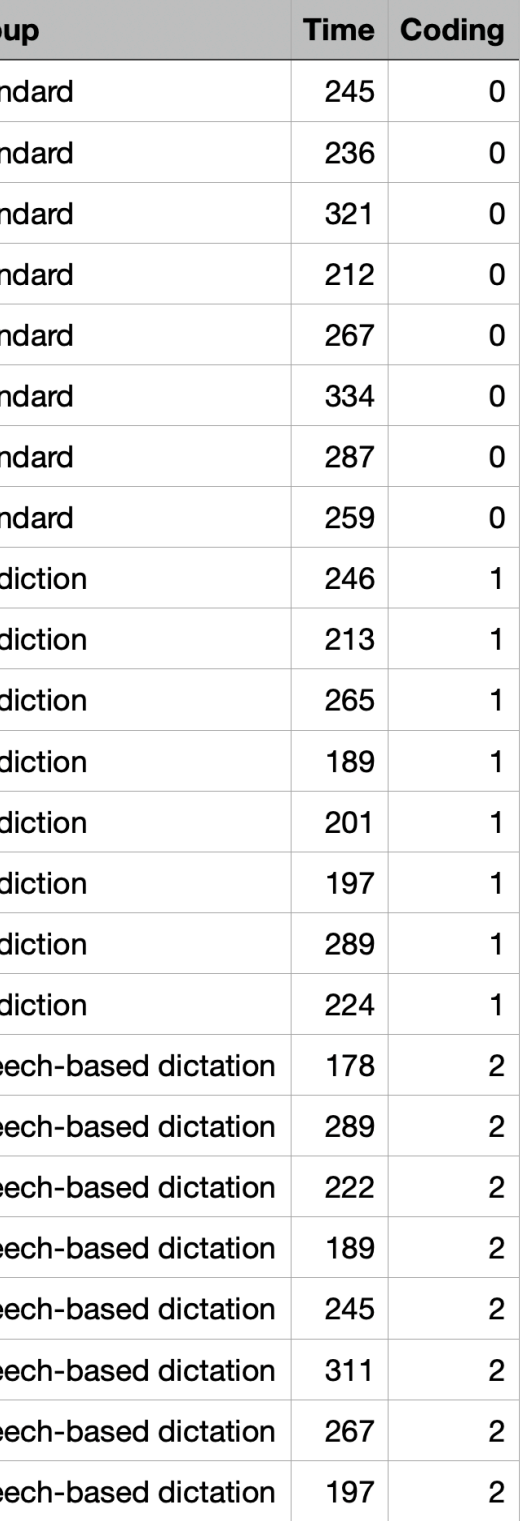

*What are errors in hypothesis testing?*

**Type I error:** Rejecting  $H_0$  when it is true

**Type II error:** Accepting  $H_0$  when it is false

**Type III error:** Correctly rejecting  $H_0$  for the wrong reason

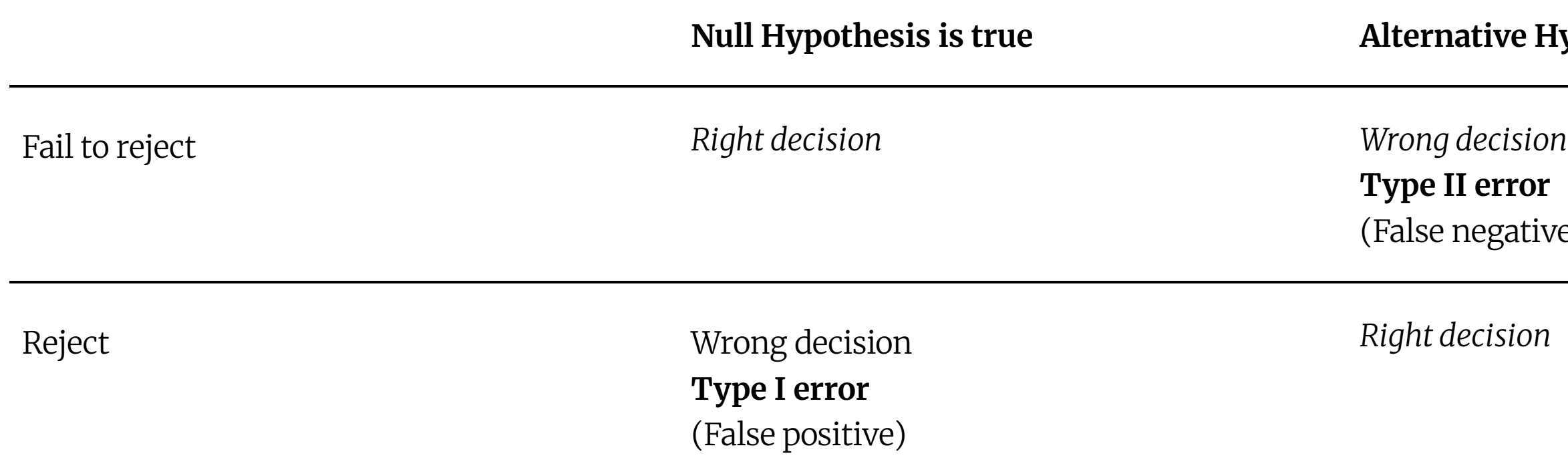

*Right decision*

## **Nulle also Hypothesis is true**

### r**ror**

(gative

*Analysis of Variance (ANOVA)*

**Definition:** Analysis of variance (ANOVA) is a collection of statistical models and their associated estimation procedures (such as the "variation" among and between groups) used to analyze the differences among group means in a sample. $1$ 

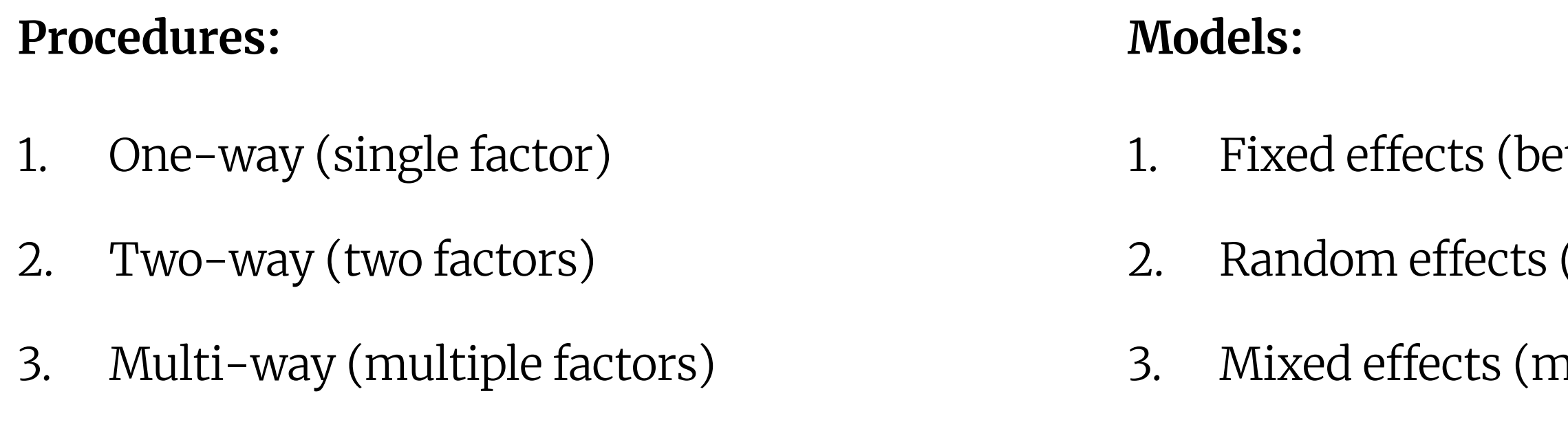

1Wikipedia: [ANOVA](https://en.wikipedia.org/wiki/Analysis_of_variance)

- tween)
- (within)
- hixed)

# *How do we choose among these procedures?*

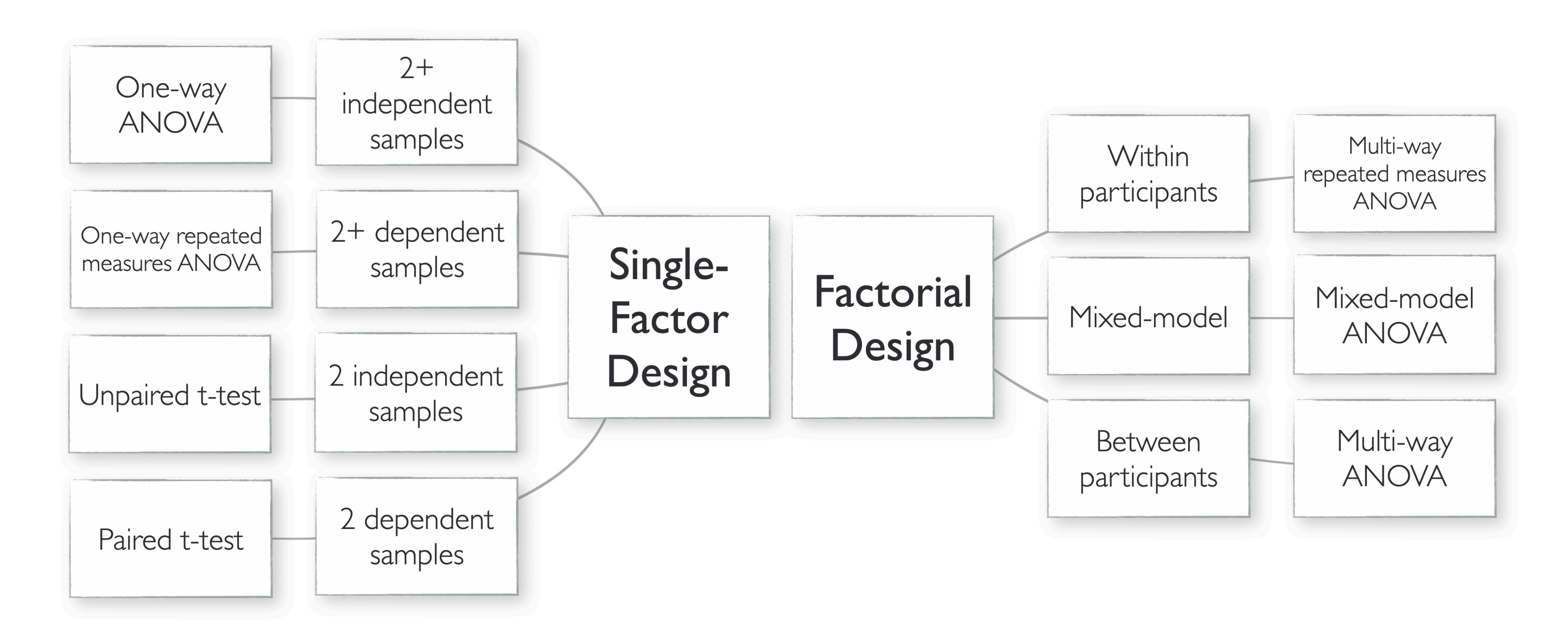

*How do we conduct ANOVA?*

We calculate the *F*-statistic.

$$
F = \frac{\sigma_{explained}}{\sigma_{unexplained}} = \frac{SS_{treatment} / (k-1)}{SS_{error} / (n-k)} \nonumber \\ F = \frac{\sum n_i (M_i - \sum (Mi/k))^2 / (k-1)}{\sum \sum (X_{it} - M_i)^2 / (n-k)}
$$

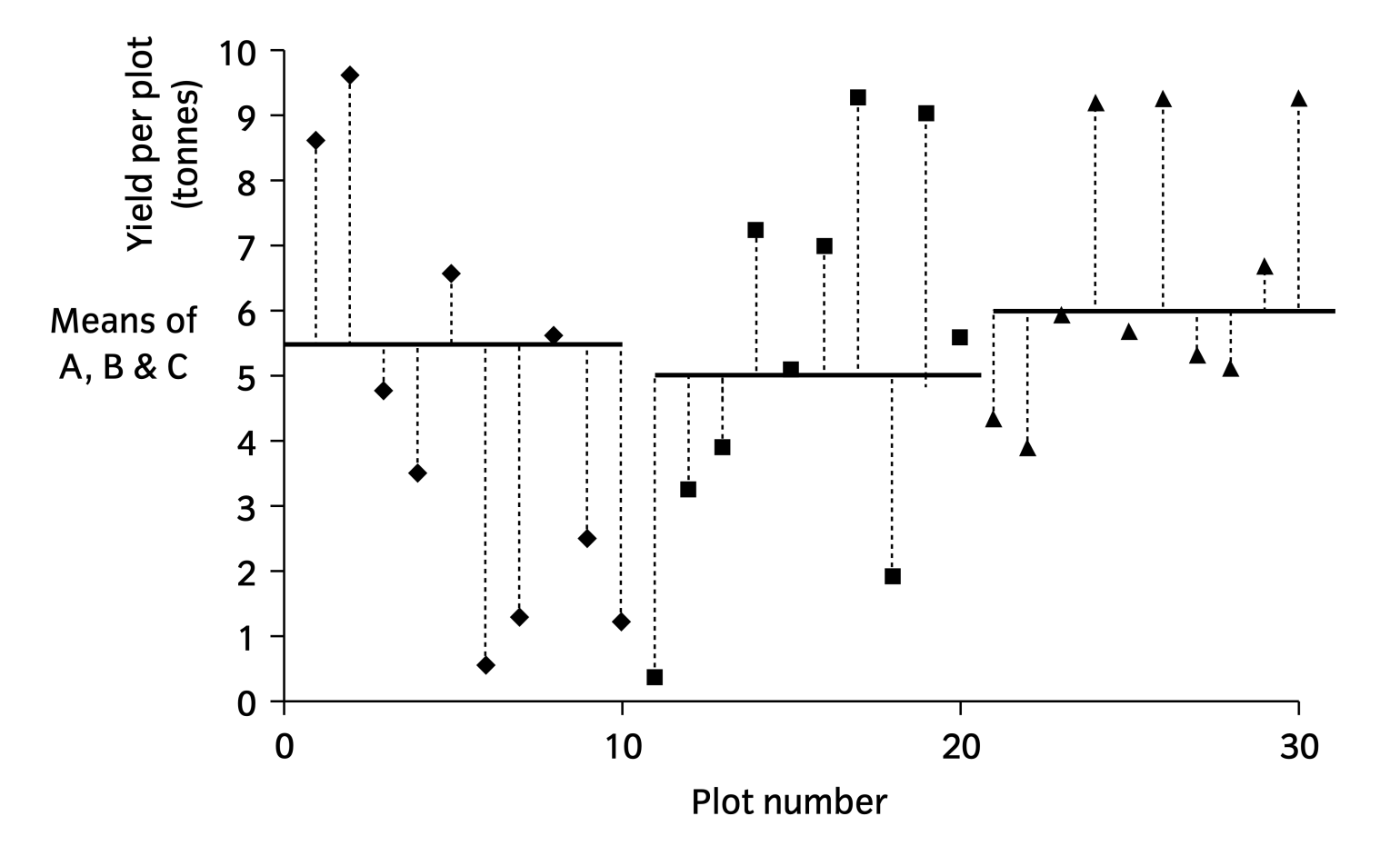

 $k:$  number of populations

 $n:$  sample size

# *One-way ANOVA in R*

```
model = aov(Time~Group,data=data)
summary(model)
```
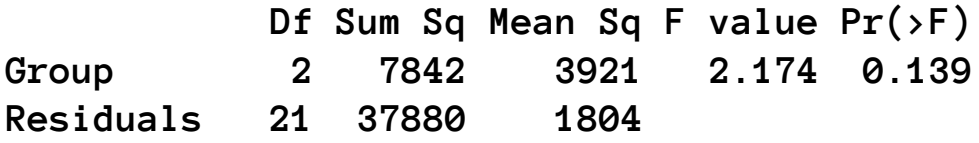

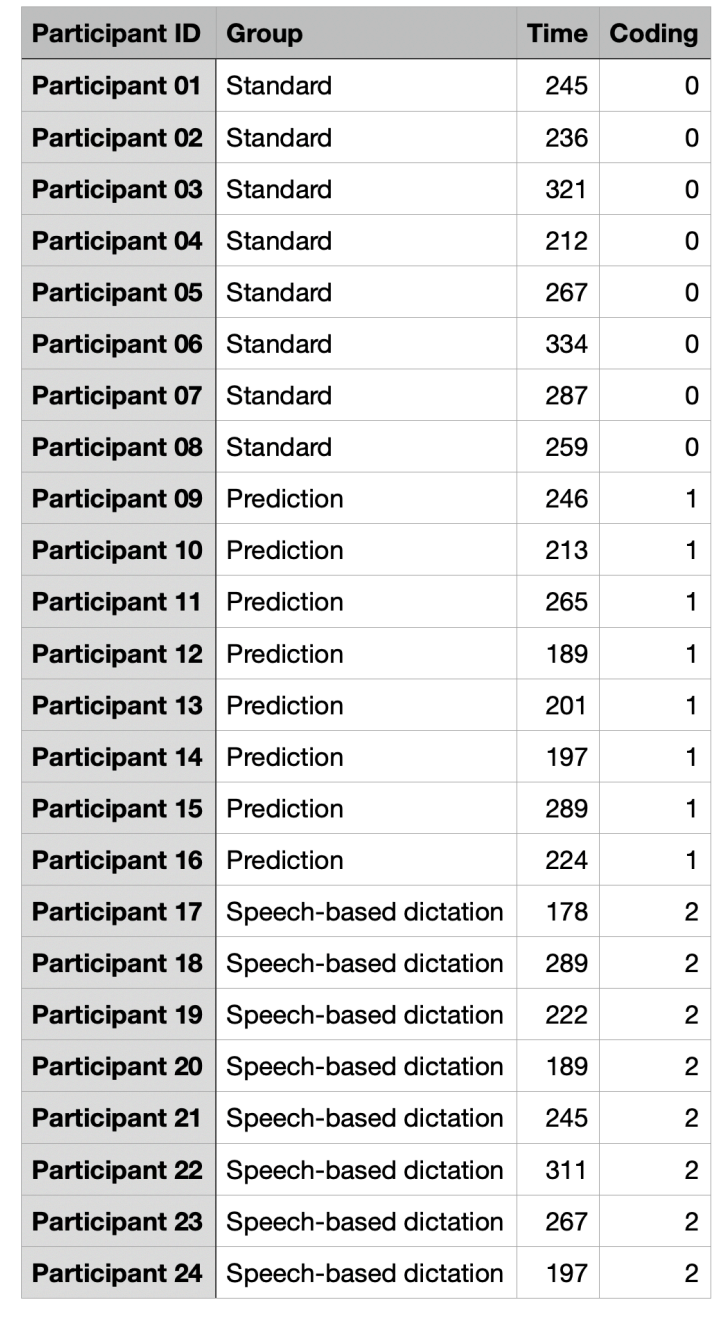

# *One-way ANOVA in JMP*

# Analyze > Fit X by Y

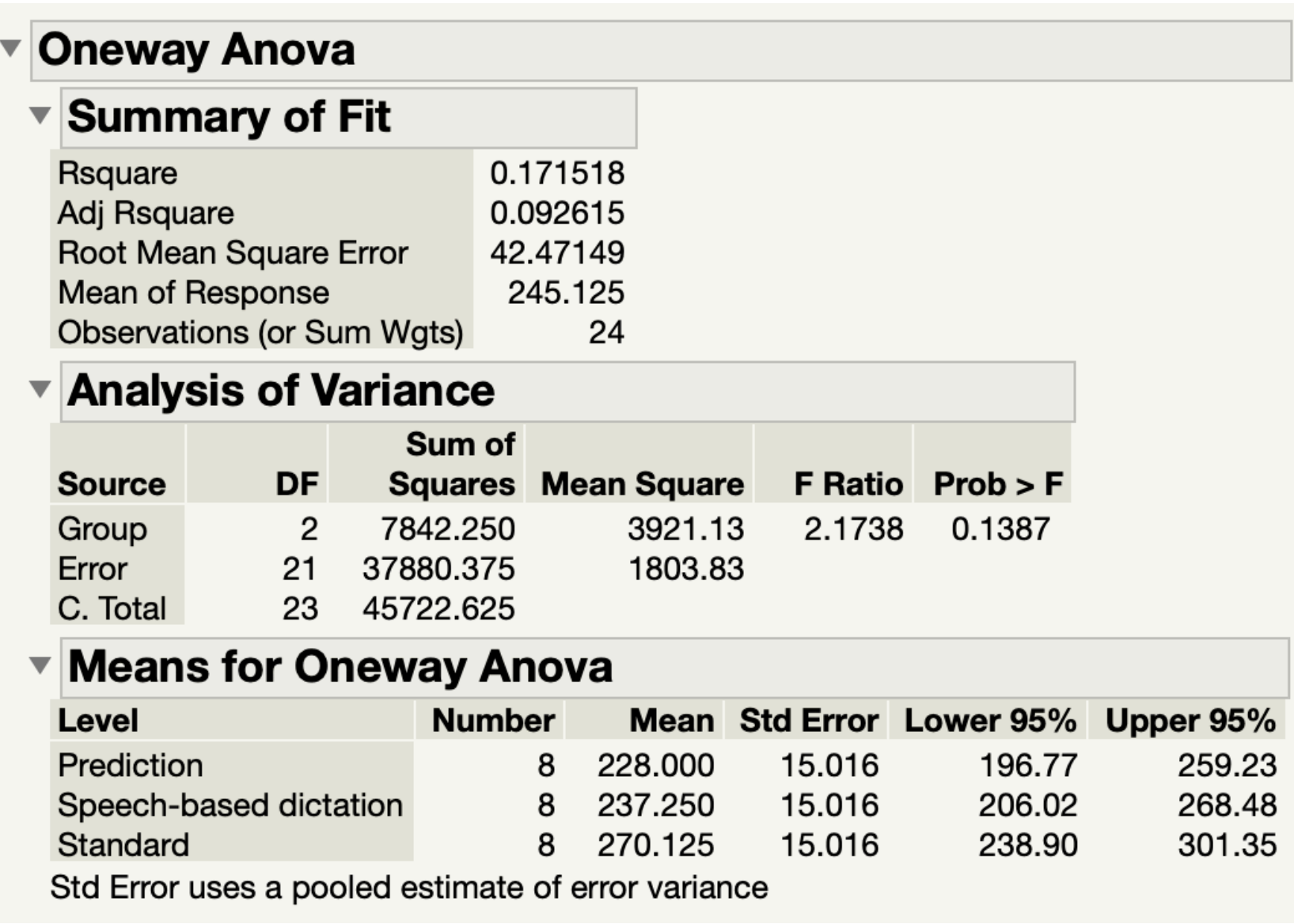

*Are we done?*

The ANOVA analysis only told us whether the *methods* had a significant effect on *time*, not which method is more effective.

We can make two types of *pairwise* comparisons:

1. *A priori* comparisons (planned contrasts)

 $H_0: \mu_1 = \mu_2$ ;  $H_1: \mu_1 > \mu_2$ 

2. *Post hoc* comparisons (exploratory pairwise tests)

Test  $\mu_1$  vs  $\mu_2$ ,  $\mu_1$  vs  $\mu_3$ ,  $\mu_2$  vs  $\mu_3$ 

*A priori comparisons in R*

**levels(data\$Group)** comparison =  $c(1, -1, 0)$ **mat = cbind(comparison) contrasts(data\$Group) <- mat model = aov(Time~Group, data= data) summary.aov(model, split = list(Group=list("mu1 vs mu2"=1))) Df Sum Sq Mean Sq F value Pr(>F) Group 2 7842 3921 2.174 0.139 Group: mu1 vs mu2 1 342 342 0.190 0.668 Residuals 21 37880 1804** 

# *A priori comparisons in JMP*

# Compare Means > Each pair, Student's t

### **Means Comparisons** ▼ Comparisons for each pair using Student's t **Confidence Quantile**  $\overline{\mathbf{v}}$ Alpha  $\mathbf{t}$ 2.07961  $0.05$ ▼ LSD Threshold Matrix Abs(Dif)-LSD Standard Speech-based dictation Prediction Standard  $-44.162$  $-11.287$  $-2.037$ Speech-based dictation  $-11.287$  $-44.162$  $-34.912$ Prediction  $-2.037$ -34.912  $-44.162$ Positive values show pairs of means that are significantly different. ▼ Connecting Letters Report **Level Mean** Standard A 270.12500 Speech-based dictation A 237.25000 Prediction A 228.00000 Levels not connected by same letter are significantly different. ▼ Ordered Differences Report Difference Std Err Dif Lower CL Upper CL p-Value Level - Level 86.28715 0.0605 Standard Prediction 42.12500 21.23574  $-2.0371$ Speech-based dictation 32.87500 21.23574  $-11.2871$ 77.03715 0.1365 Standard -34.9121 53.41215 0.6676 Speech-based dictation Prediction 9.25000 21.23574

*Post hoc comparison in R*

# **TukeyHSD(model)**

 **Tukey multiple comparisons of means 95% family-wise confidence level**

**Fit: aov(formula = Time ~ Group, data = data)**

**\$Group**

 **diff lwr upr p adj**

**Speech-based dictation-Prediction 9.250 -44.27619 62.77619 0.9011856 Standard-Prediction 42.125 -11.40119 95.65119 0.1409733 Standard-Speech-based dictation 32.875 -20.65119 86.40119 0.2896872**

- 
- 
- 
- 

# *Post hoc comparison in JMP*

Speech-based dictation Prediction

# Compare Means > All Pairs, Tukey HSD

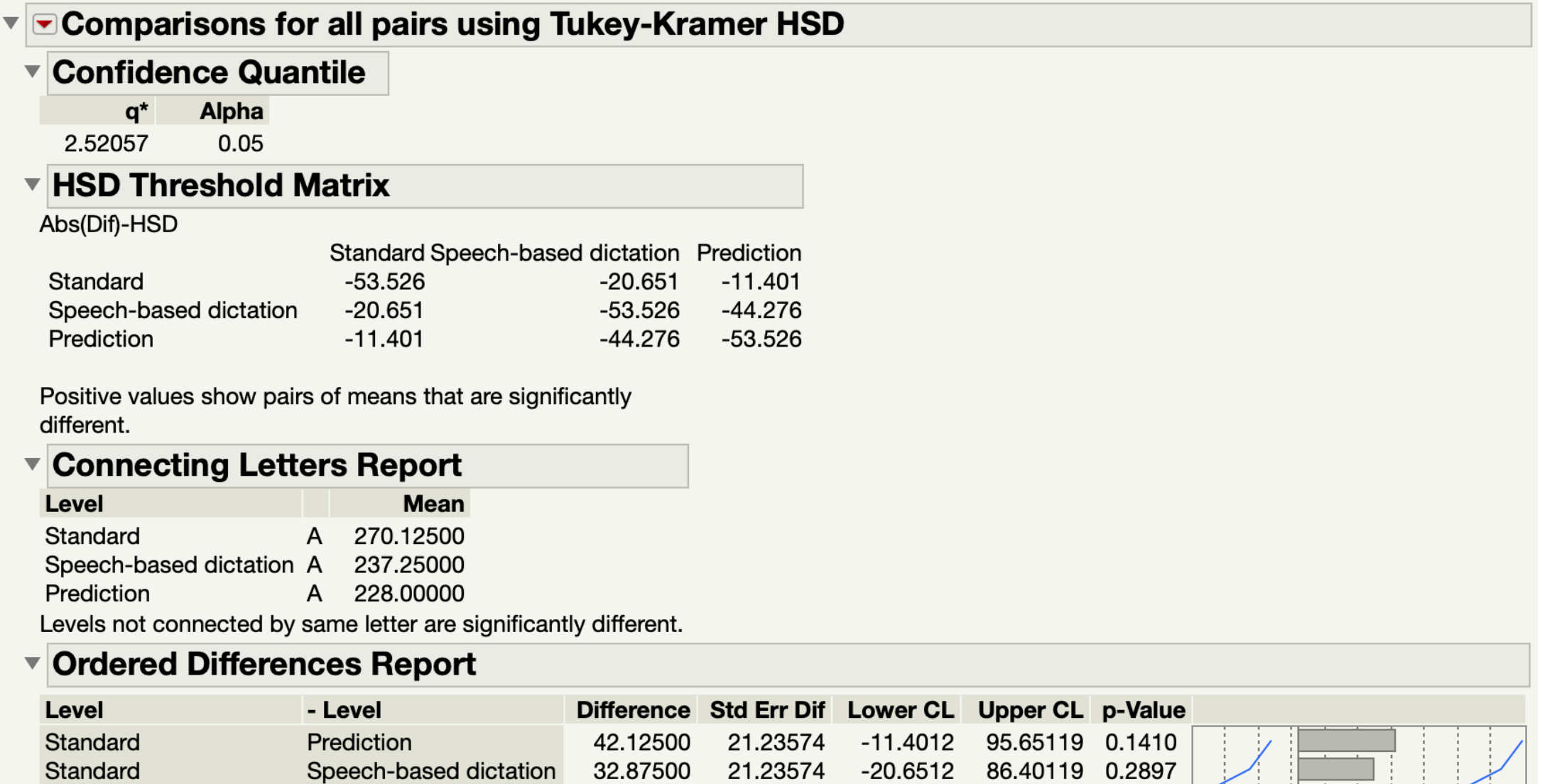

21.23574

9.25000

-44.2762 62.77619 0.9012

ीनि

*What if we had a within-participants design?*

We conduct a *repeated-measures* or *randomeffects* one-way ANOVA.

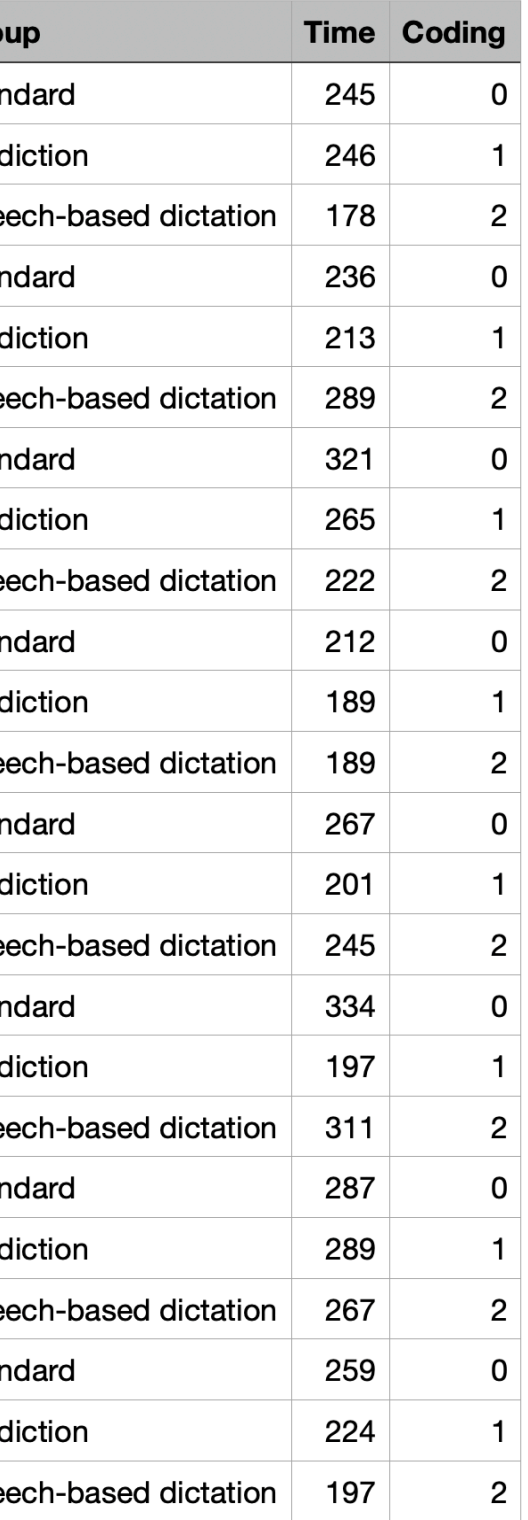

*Within-participants one-way ANOVA in R*

**model = aov(Time~Group+Error(Participant.ID/Group), data= data) summary(model)**

**Error: Participant.ID Df Sum Sq Mean Sq F value Pr(>F) Residuals 7 19113 2730** 

**Error: Participant.ID:Group Df Sum Sq Mean Sq F value Pr(>F) Group 2 7842 3921 2.925 0.0868 . Residuals 14 18767 1341** 

**---**

**Signif. codes: 0 '\*\*\*' 0.001 '\*\*' 0.01 '\*' 0.05 '.' 0.1 ' ' 1**

*Within-participants one-way ANOVA in JMP*

*Using the [Full Factorial Repeated Measures](https://community.jmp.com/t5/JMP-Add-Ins/Full-Factorial-Repeated-Measures-ANOVA-Add-In/ta-p/23904)  [ANOVA Add-In:](https://community.jmp.com/t5/JMP-Add-Ins/Full-Factorial-Repeated-Measures-ANOVA-Add-In/ta-p/23904)*

Add-ins > Repeated Measures > Full-Factorial Design (Mixed Effects)

*For additional options (e.g., comparisons):*

Launch Dialog > Emphasis: Effect Leverage

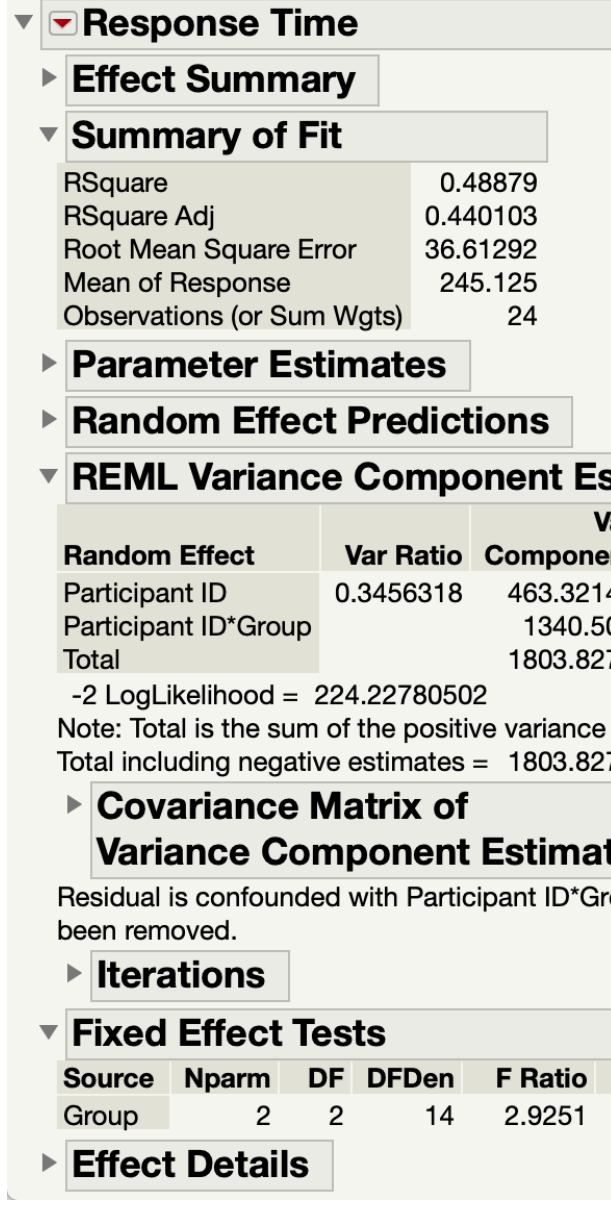

### **Estimates**

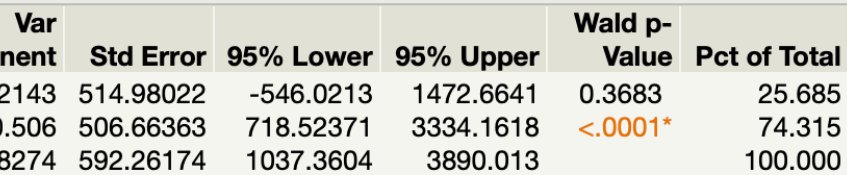

ice components.

8274

### ates

Group and has

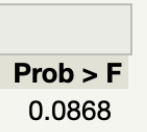

# *Between-participants two-way ANOVA in R*

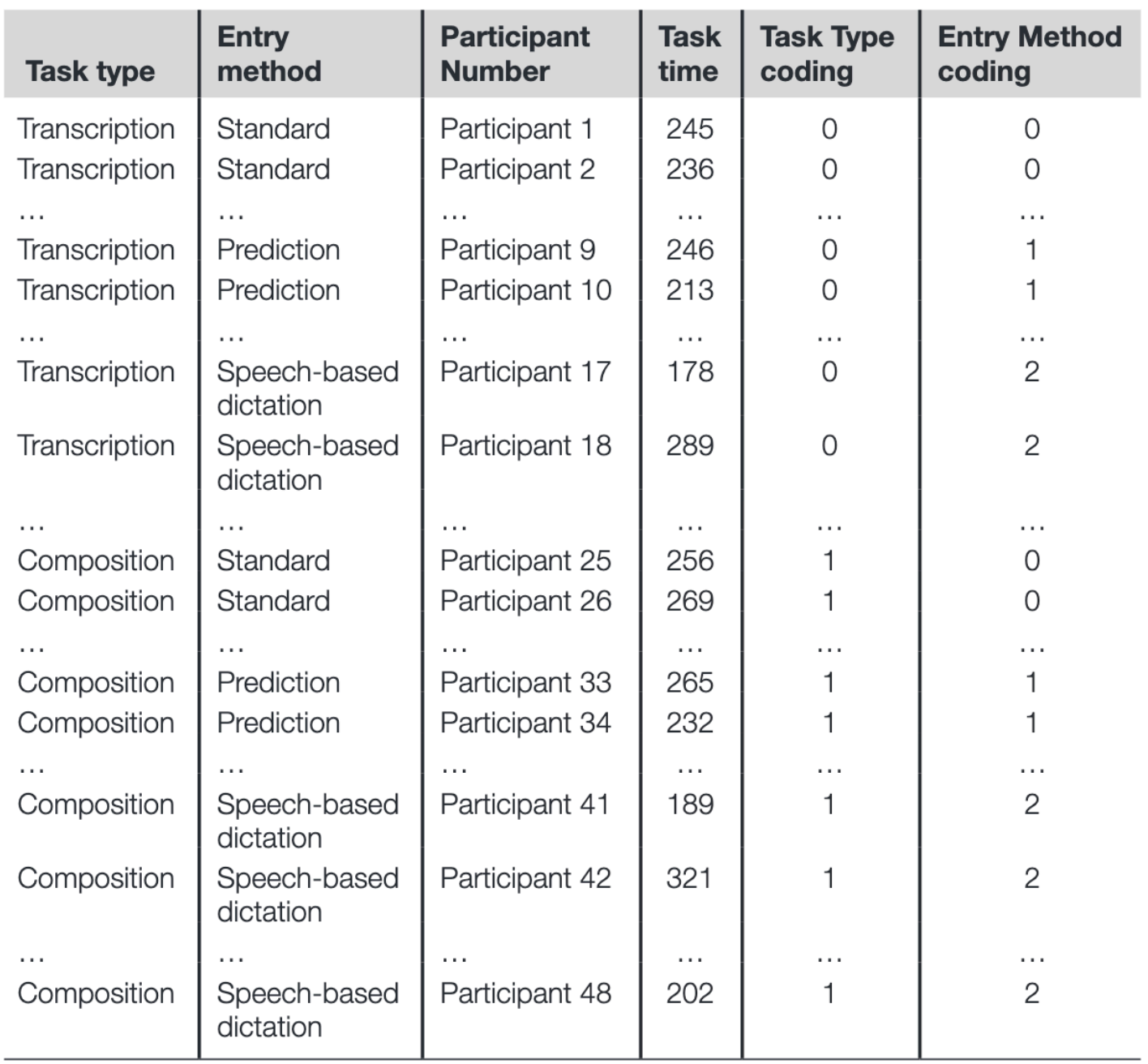

**model = aov(Time~Group\*Expertise, data=data) summary(model)**

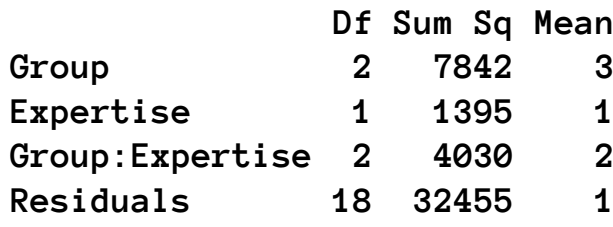

Sq F value Pr(>F) **Group 2 7842 3921 2.175 0.143 Expertise 1 1395 1395 0.774 0.391 Group:Expertise 2 4030 2015 1.117 0.349 Residuals 18 32455 1803** 

# *Between-participants two-way ANOVA in JMP*

# Analyze > Fit Model

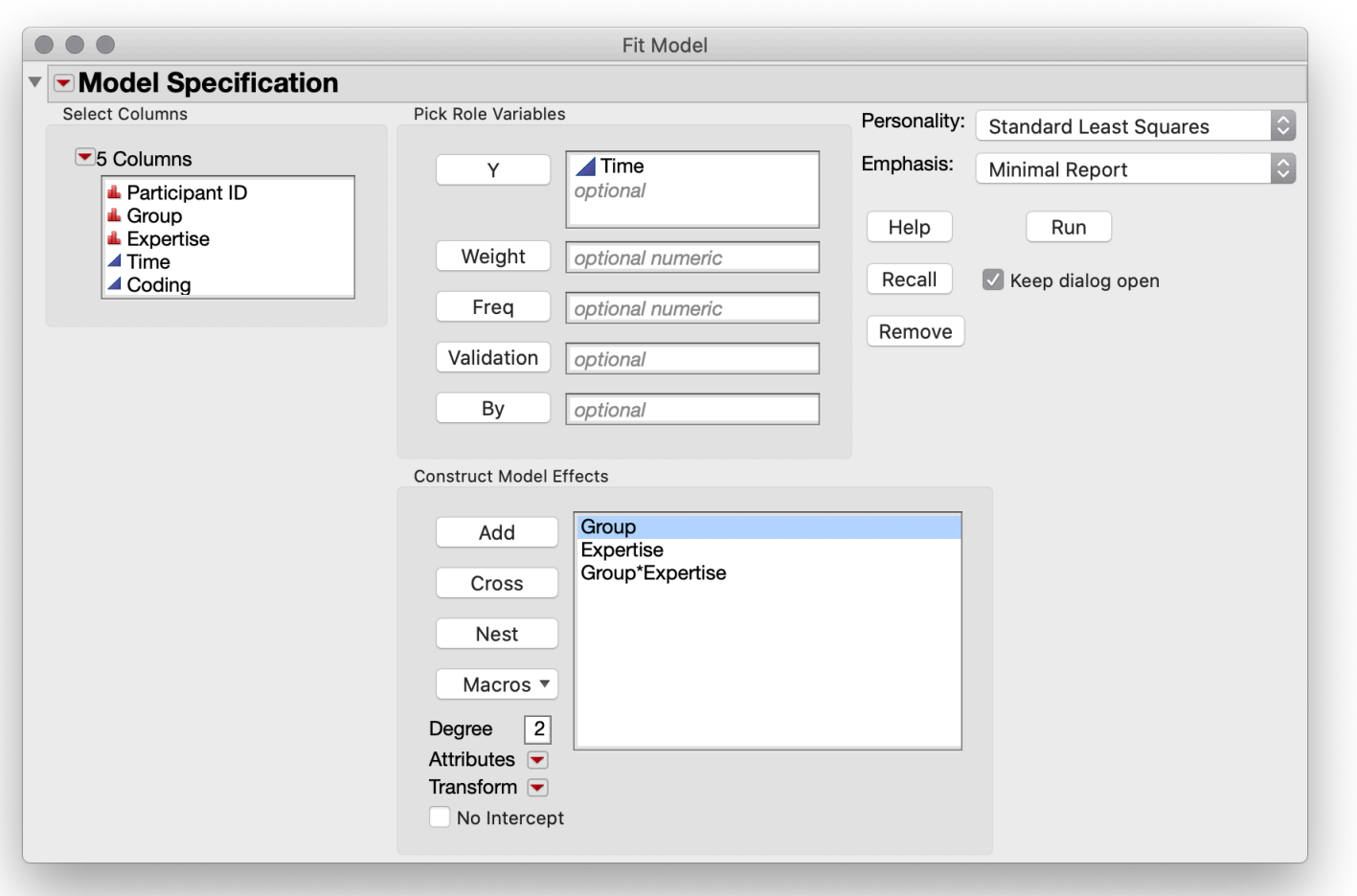

### $\sqrt{\frac{1}{100}}$

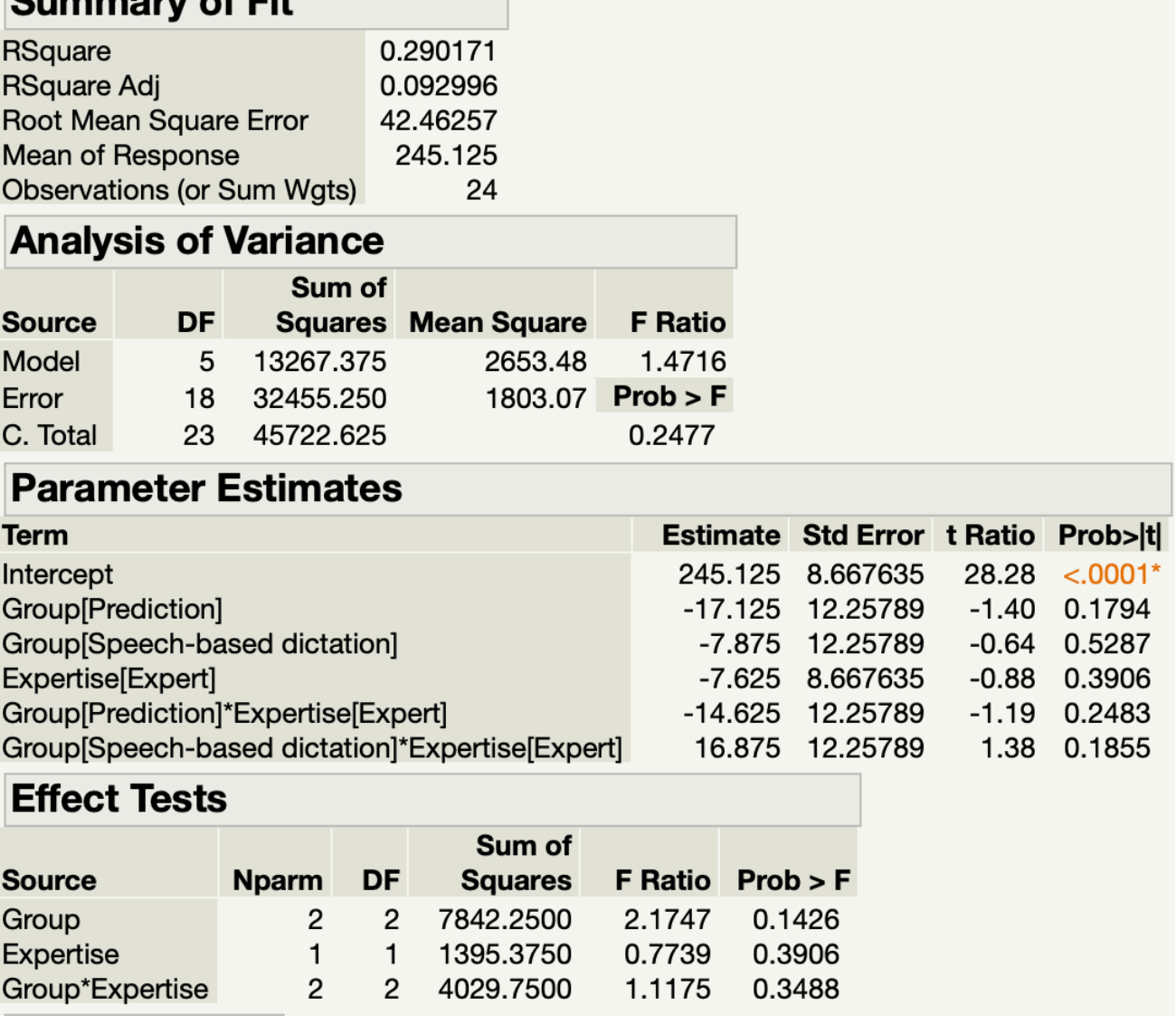

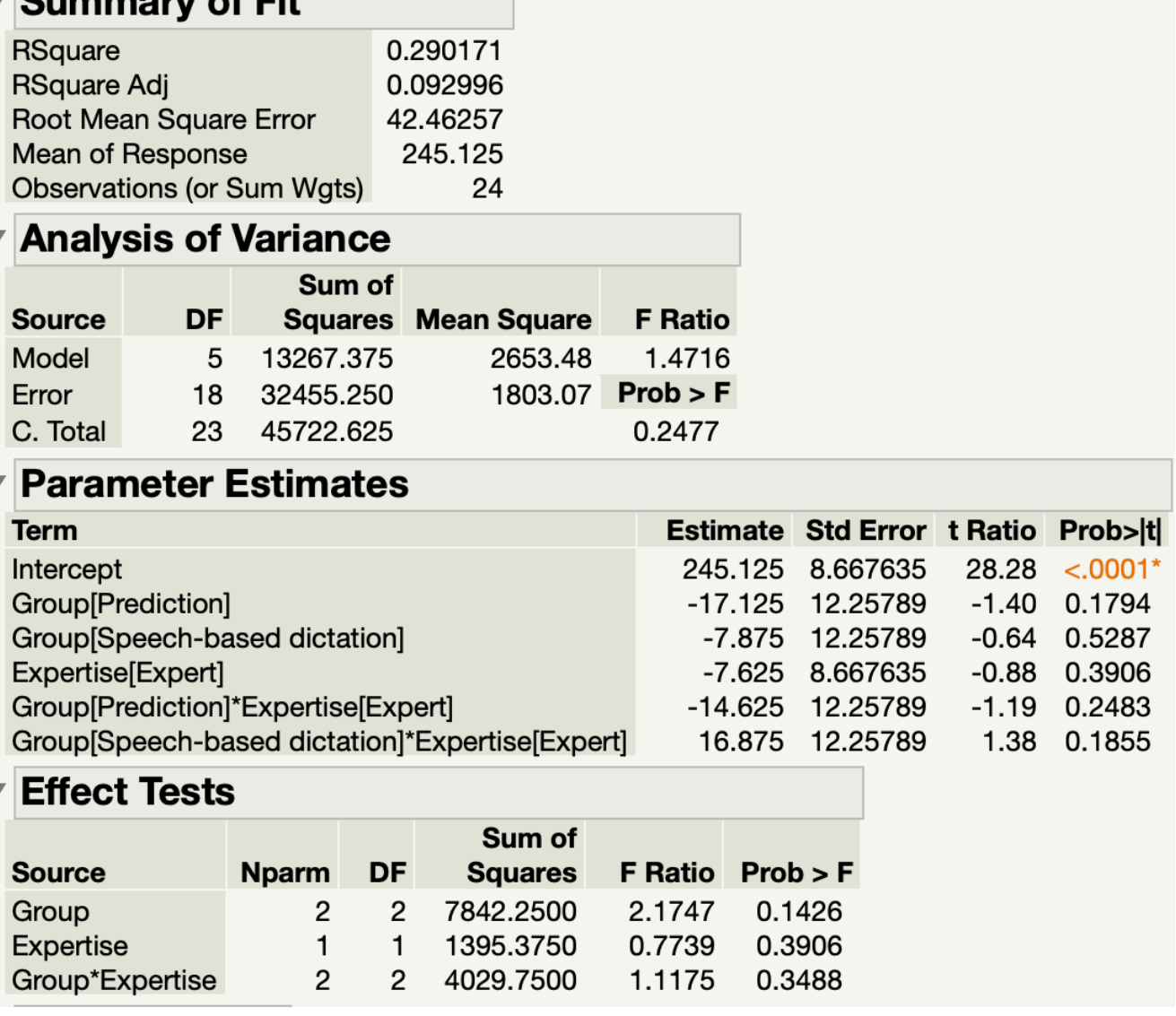

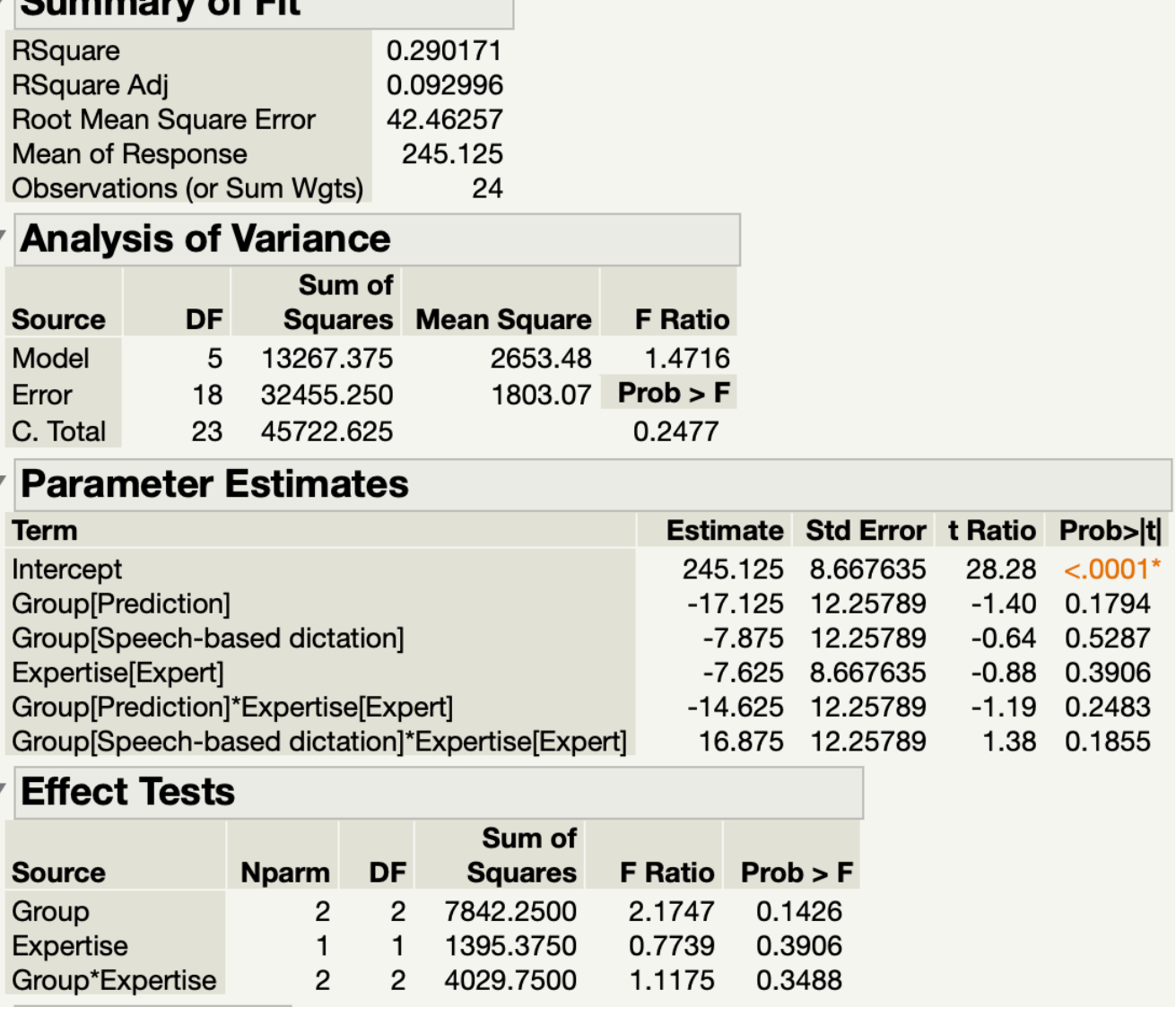

# *Within-participants two-way ANOVA in R*

**model = aov(Time~(Group\*Task)+Error(Participant.ID/(Group\*Task)), data= data) summary(model)**

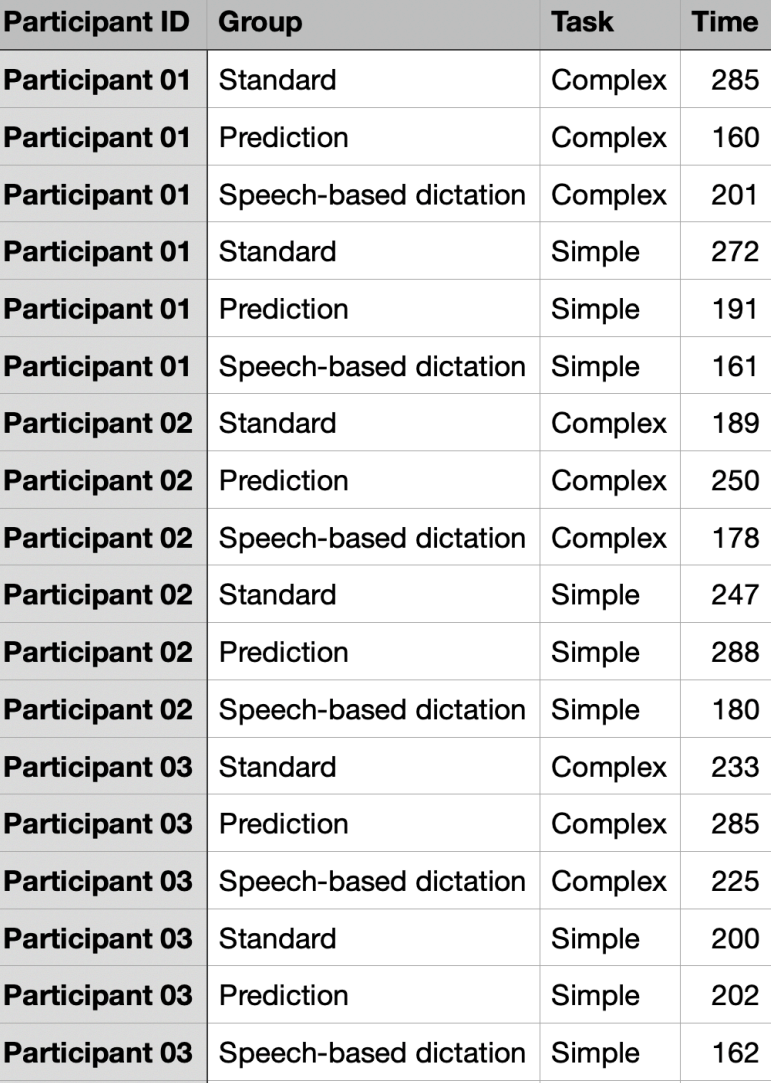

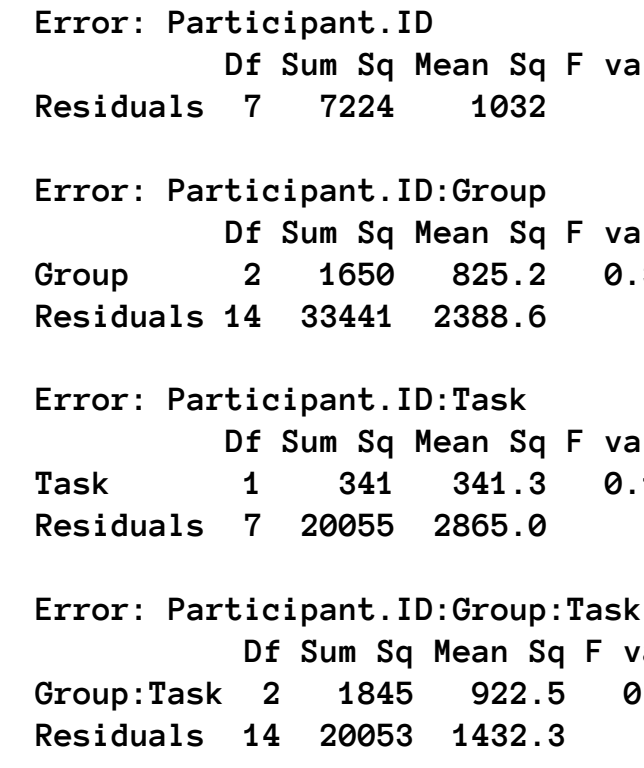

alue  $Pr(\Sigma)$ alue  $Pr(\Sigma)$ **6.714** alue  $Pr(\Sigma)$ **119** 0.74 value Pr(>F) **a.644 0.54** 

# *Within-participants two-way ANOVA in JMP*

# Add-ins > Repeated Measures > Full-Factorial Design (Mixed Effects)

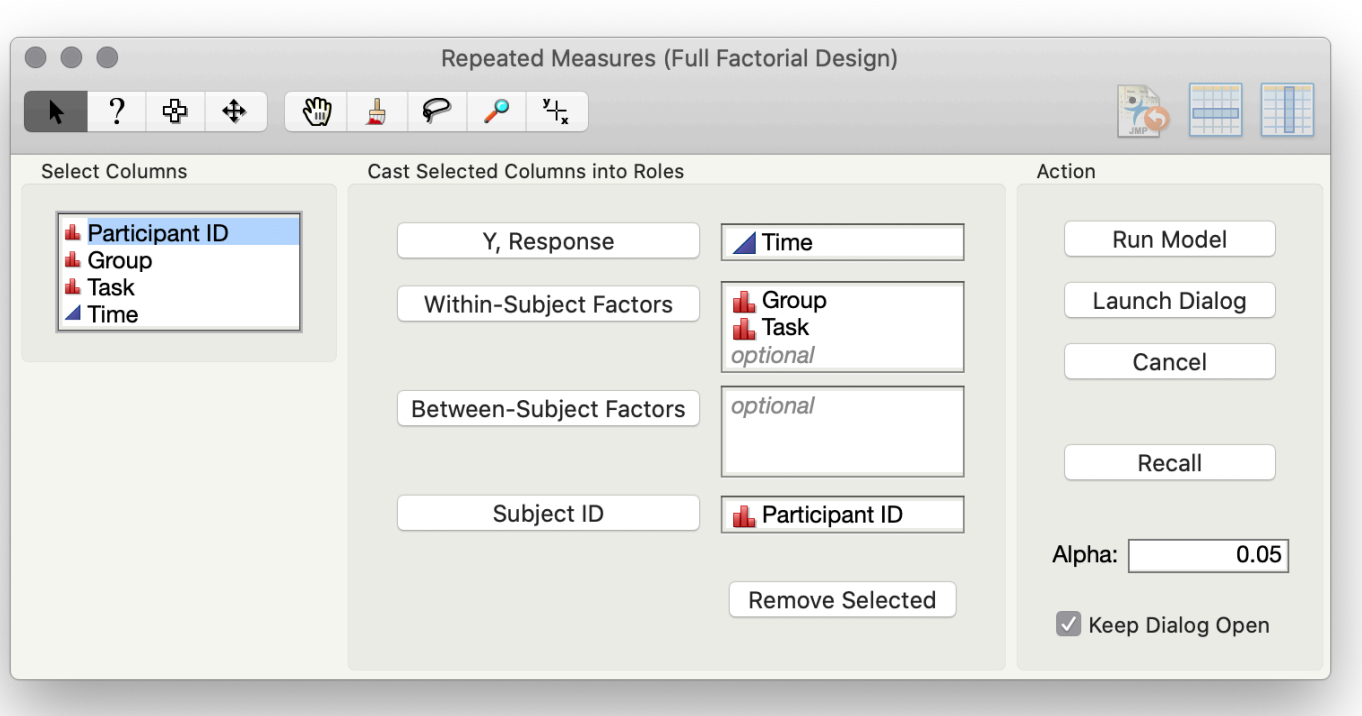

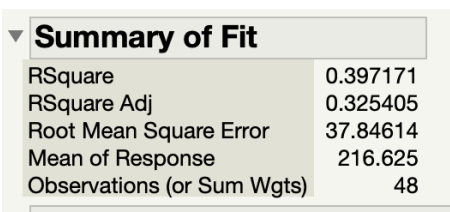

### $\blacktriangledown$  Parameter Estimates

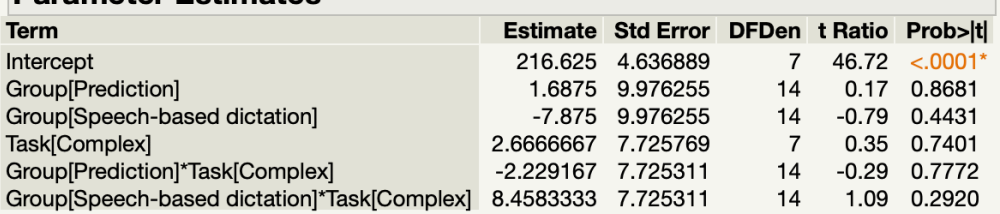

### ▶ Random Effect Predictions

### ▼ REML Variance Component Estima

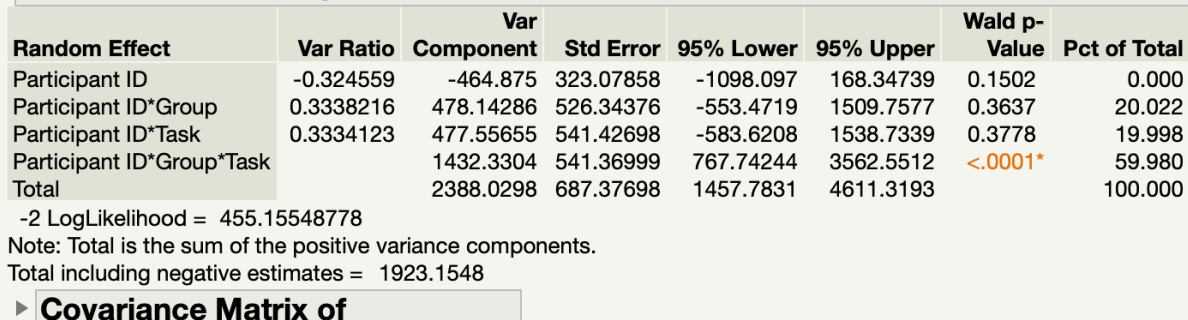

### **Variance Component Estimates**

Residual is confounded with Participant ID\*Group\*Task and has been removed.

 $\blacktriangleright$  Iterations

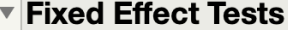

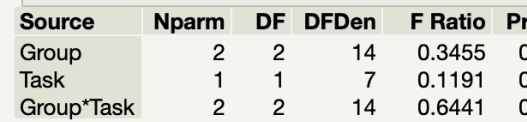

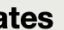

 $rob > F$ 0.7138 0.7401 0.5400

# *Two-way mixed-effects ANOVA in R*

**model = aov(Time~(Group\*Task)+Error(Participant.ID/Group)+Task,data=data) summary(model)**

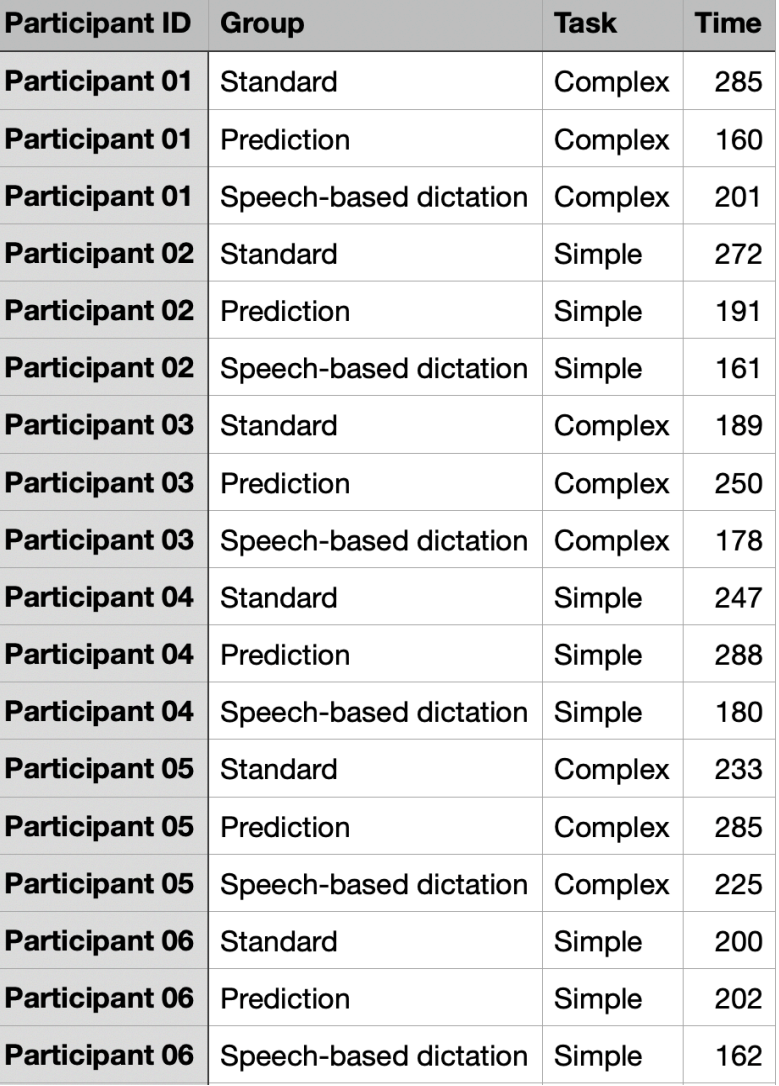

 $value Pr(\rightarrow F)$ **Task 1 341 341.3 0.175 0.682**

value Pr(>F) **Group 2 1650 825.2 0.432 0.654 0.483 0.622** 

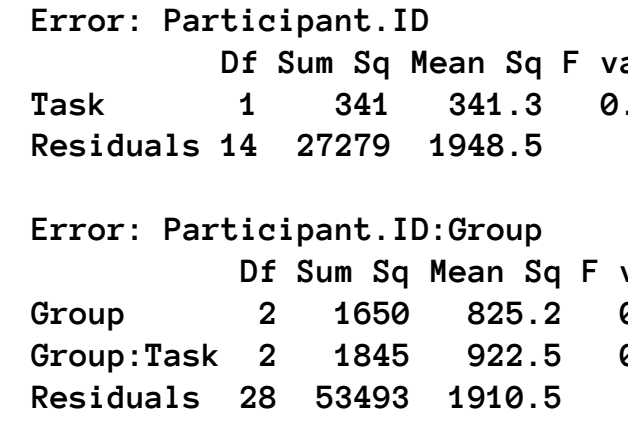

# *Two-way mixed-effects ANOVA in JMP*

# Add-ins > Repeated Measures > Full-Factorial Design (Mixed Effects)

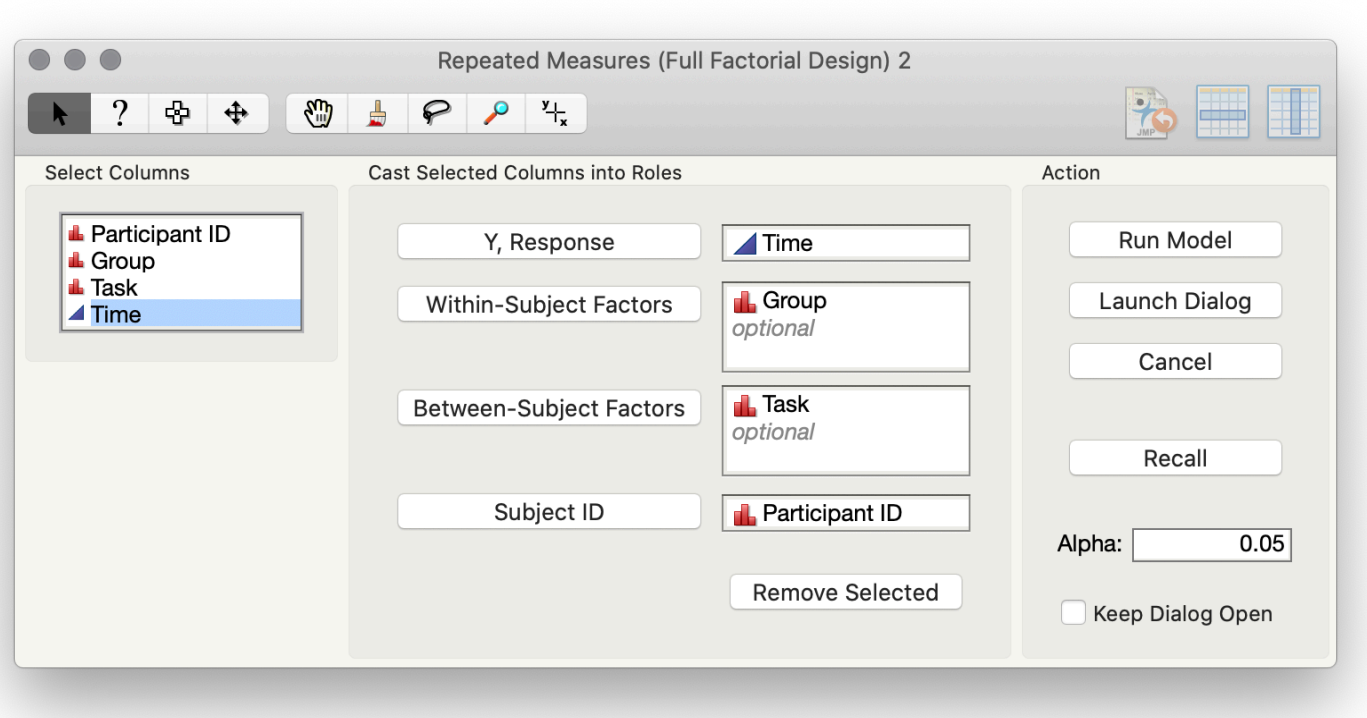

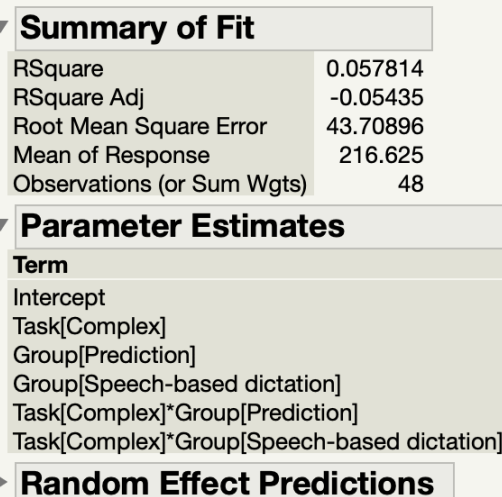

### **TREML Variance Component Estima**

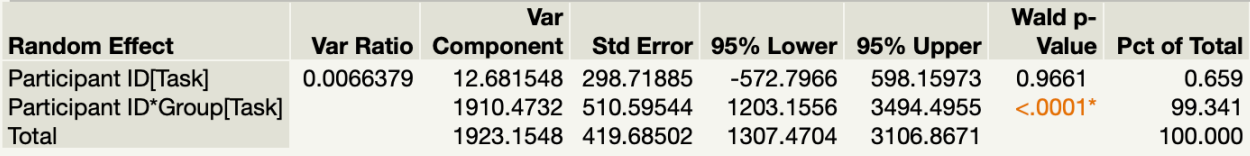

 $-2$  LogLikelihood = 457.81133323 Note: Total is the sum of the positive variance components. Total including negative estimates =  $1923.1548$ 

### ▶ Covariance Matrix of **Variance Component Estimates**

Residual is confounded with Participant ID\*Group[Task] and has been removed.

 $\blacktriangleright$  Iterations

### ▼ Fixed Effect Tests

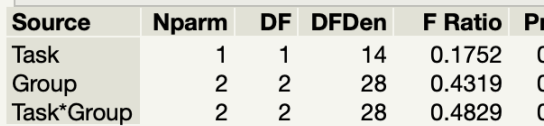

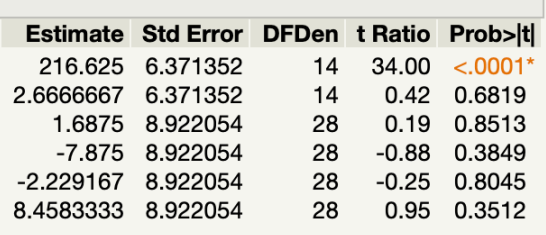

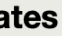

 $rob$  > F 0.6819 0.6535 0.6221

# *What if I would like to include a covariate?*

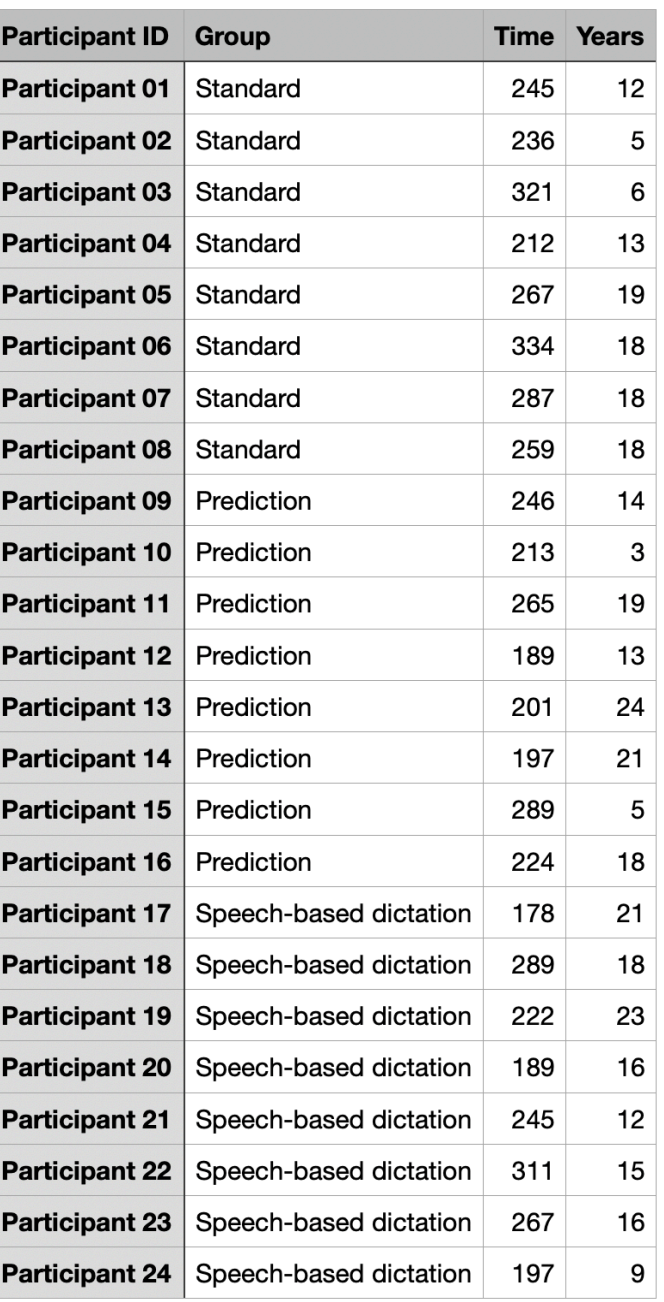

# Consider the one-way between-subjects analysis and also measuring the *years of experience* the user had in the task to control

We conduct what is called an analysis of covariance (ANCOVA).

for that factor.

*One-way between-participants ANCOVA in R*

**model = aov(Time~Group+Years, data=data) summary(model)**

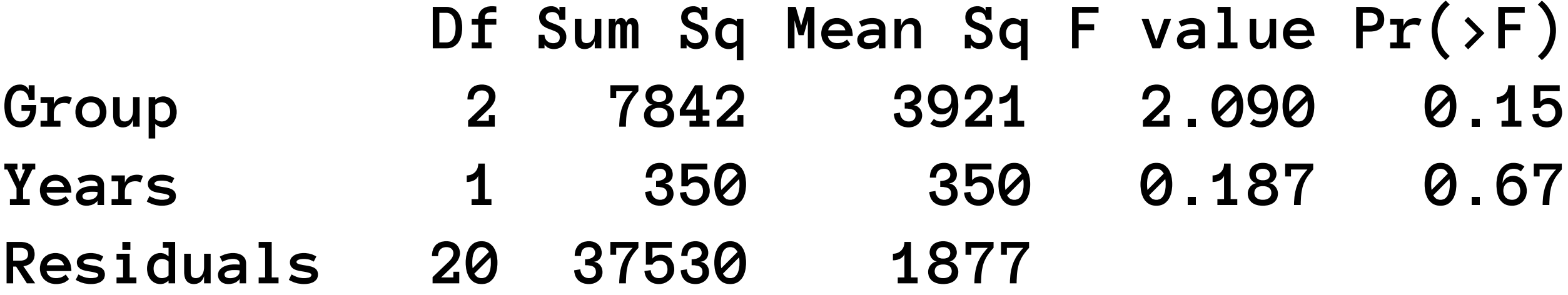

Because Years has no effect, we would remove it from our model (called *model simplification*) and rerun our analysis as an ANOVA.

# $\Pr(\Sigma)$

# *One-way between-participants ANCOVA in JMP*

# Analyze > Fit Model

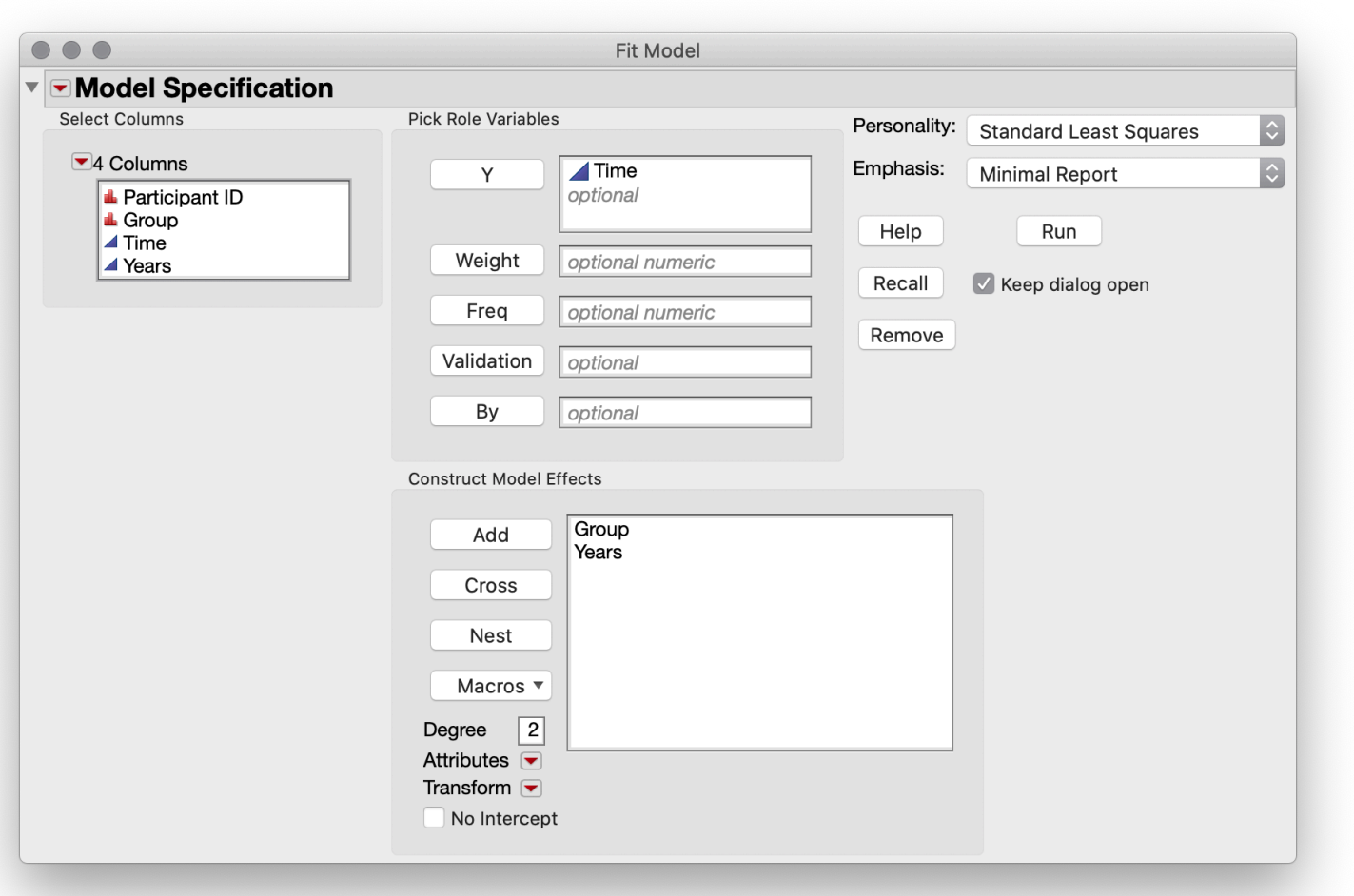

# $\blacksquare$  Summany of Eit

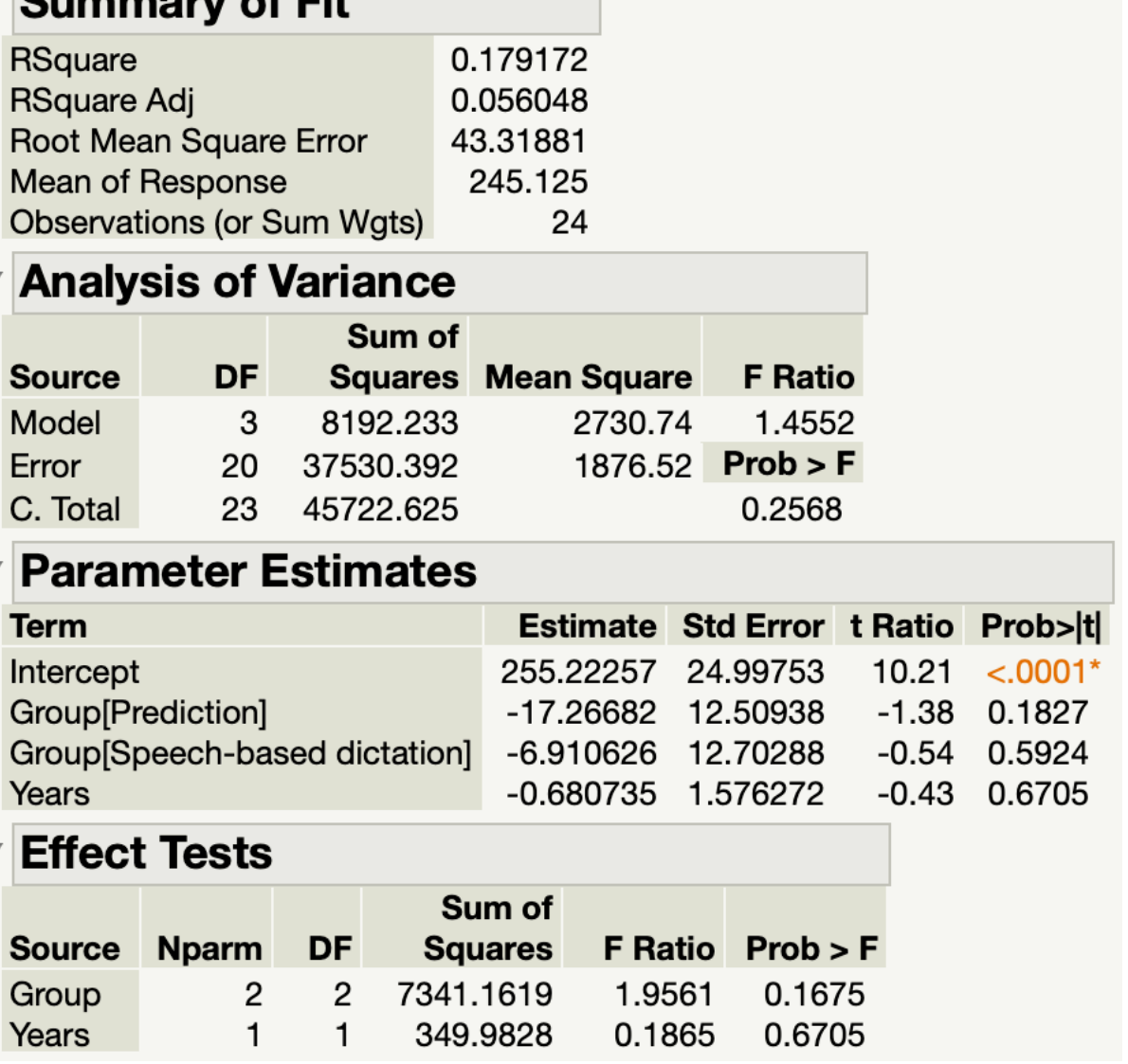

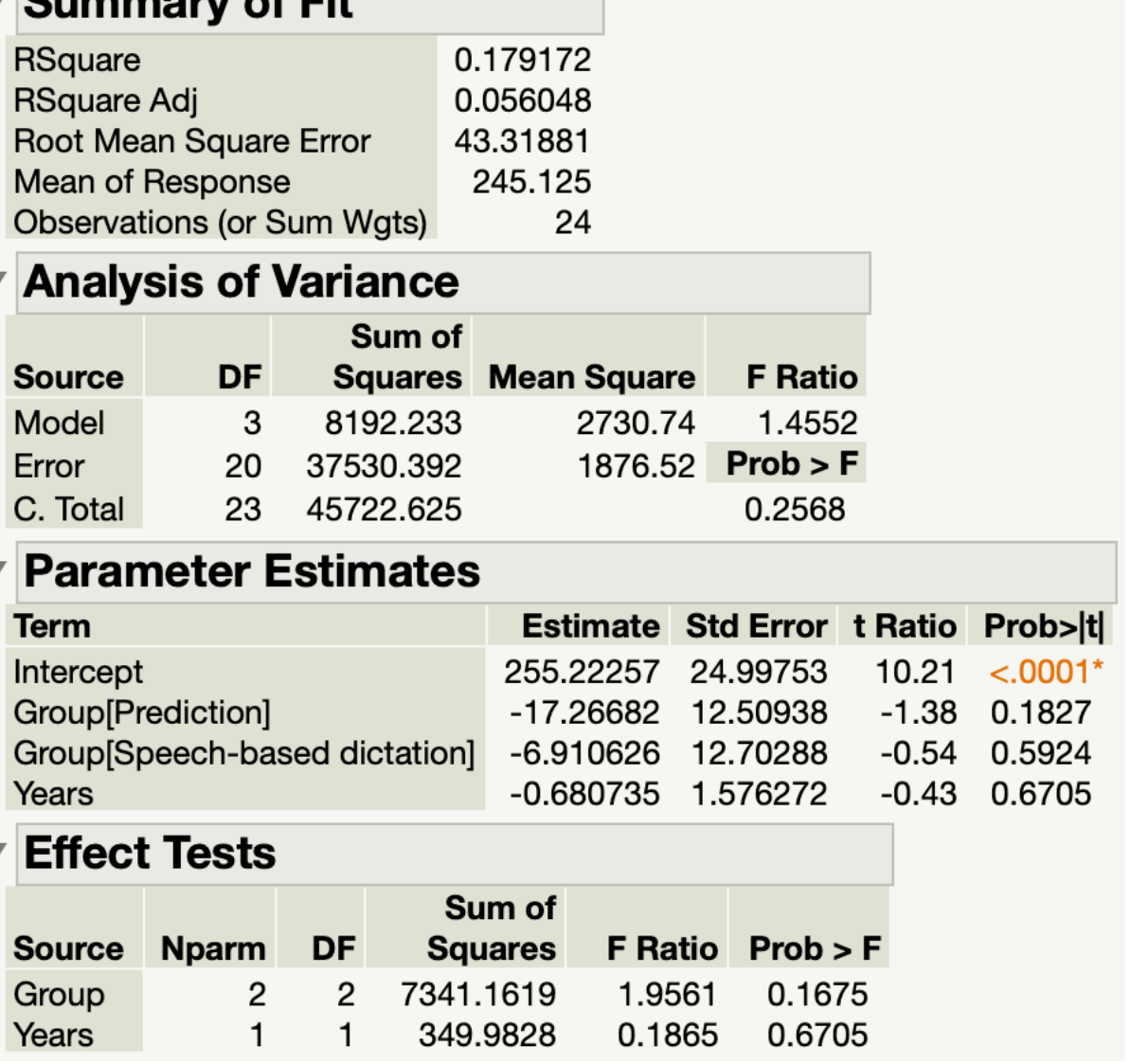

# *[Data files](https://drive.google.com/file/d/1Z2E_8TldCIZPg8F5n4rUTG_YhQ-i4mgU/view?usp=sharing) used in Statistics I, II, and III*

**© Human-Computer Interaction | Professor Mutlu | Week 14:** Methods**:** *Statistics III: Intermediate Inferential Statistics* **29**